## **Foreman - Feature #19652**

# **API for configuring trends**

05/24/2017 08:20 AM - Tomáš Strachota

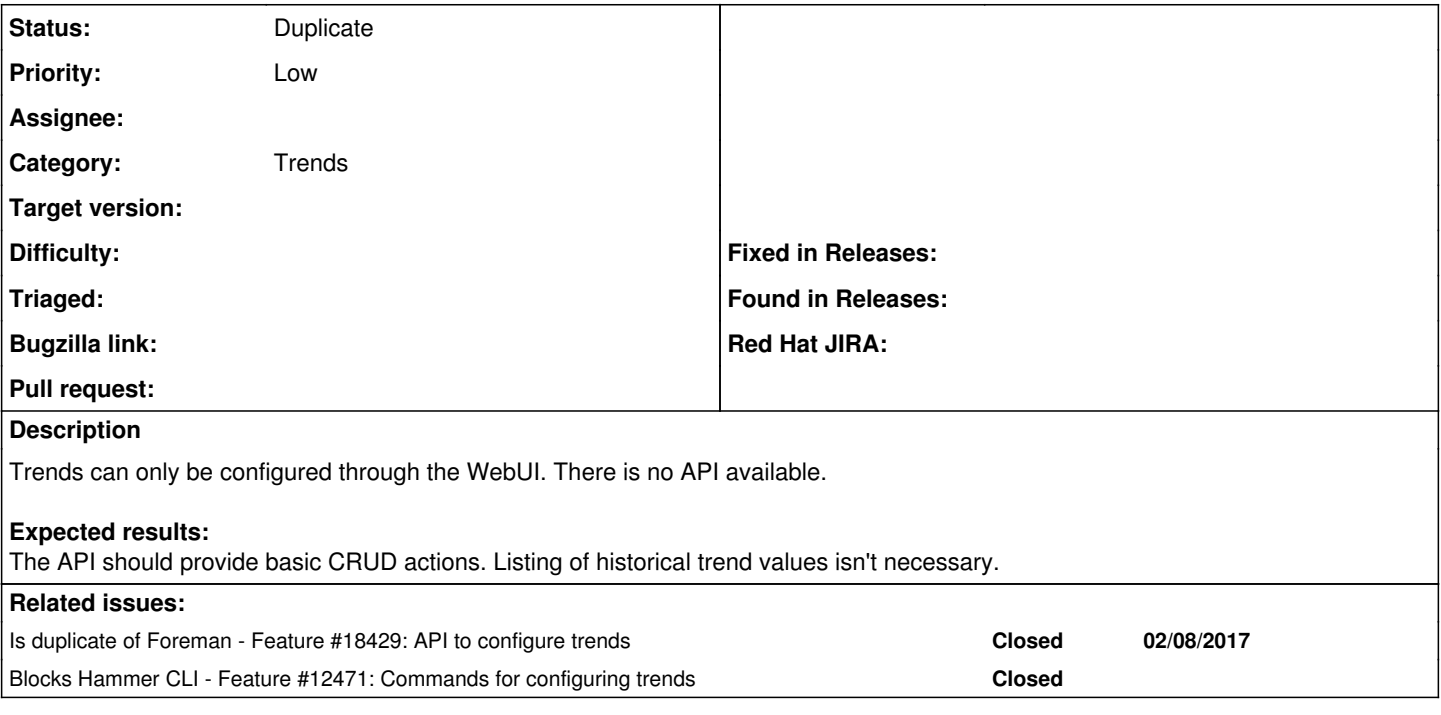

#### **History**

#### **#1 - 05/24/2017 08:22 AM - Tomáš Strachota**

*- Blocks Feature #12471: Commands for configuring trends added*

#### **#2 - 05/24/2017 08:26 AM - Tomáš Strachota**

*- Description updated*

#### **#3 - 05/24/2017 08:47 AM - Dominic Cleal**

*- Is duplicate of Feature #18429: API to configure trends added*

### **#4 - 05/24/2017 08:47 AM - Dominic Cleal**

*- Status changed from New to Duplicate*